# **HTTP\_Aborted\_Service**

If an unexpected error occurred with a request, the [HTTP\\_MCP](https://wiki.srpcs.com/display/HTTPFramework/HTTP_MCP) controller will be called again with the ProcErr argument populated. The nature of the error (usually a runtime error) will be contained in the ProcErr argument. This routine is a template for generating a response so the caller will receive a well formatted reply.

## Syntax

```
Response = HTTP_Aborted_Service(ProcErr)
```
### Returns

N/A

#### **Parameters**

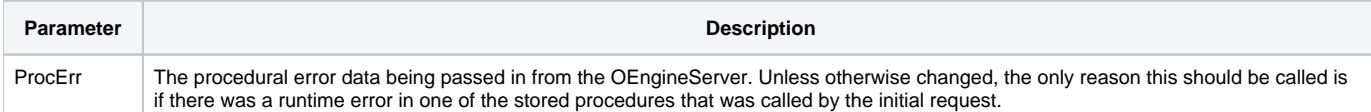

### Remarks

HTTP\_Aborted\_Service handles aborted HTTP Requests either due to Runtime Errors or Status Errors. If the Debugger Intercept has been enabled, this handler will only receive Status Error aborts.